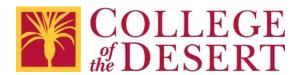

## 2019 Checklist for All Documents

## Please remember:

- You are creating content for students and your colleagues, as well as anyone coming into contact with College of the Desert programs and services.
- These guidelines apply to any electronic information distributed online using District websites, the Portal, Canvas, or email.
- These guidelines are also highly recommended for content intended for use in face-to-face settings it helps that the content is already accessible if an alternate format is requested.
- Links to step-by-step resources are included if you have questions.
- For additional assistance, please contact Nicolás Crisosto, extension 4823.

| For All Documents                                                                                                    | Yes |
|----------------------------------------------------------------------------------------------------|-----|
| Did you use a legible font like Verdana 12 points for the text? <u>Fonts for the Web and Electronic Documents</u>                                                                                       |     |
| Did you use the built-in styles (Heading 1, Heading 2, etc.) instead of changing fonts (bold, color, size, etc.) individually?  Add Heading Styles in Microsoft Office                                  |     |
| Did you use the built-in bulleted and numbered list tools instead of making them individually? <u>Make Lists in Microsoft Office</u> and <u>Working with Lists in Microsoft Word</u>                    |     |
| Do all images that communicate information have meaningful alternative text descriptions?  Add Alternative Text Descriptions in Microsoft Office  Create Meaningful Descriptions of Graphs and Charts   |     |
| Did you change the display text for all links to ordinary language, describing the destination or purpose of the links? <u>Ten Tips for Writing Meaningful Link Text</u> <u>Create Accessible Links</u> |     |
| Did you run the Accessibility Checker? <u>Run the Accessibility Checker</u>                                                                                                    |     |